# <span id="page-0-1"></span><span id="page-0-0"></span>Introduction programmation Java Cours 7: Généricité et Collections

Stéphane Airiau

Université Paris-Dauphine

#### Liste chainée

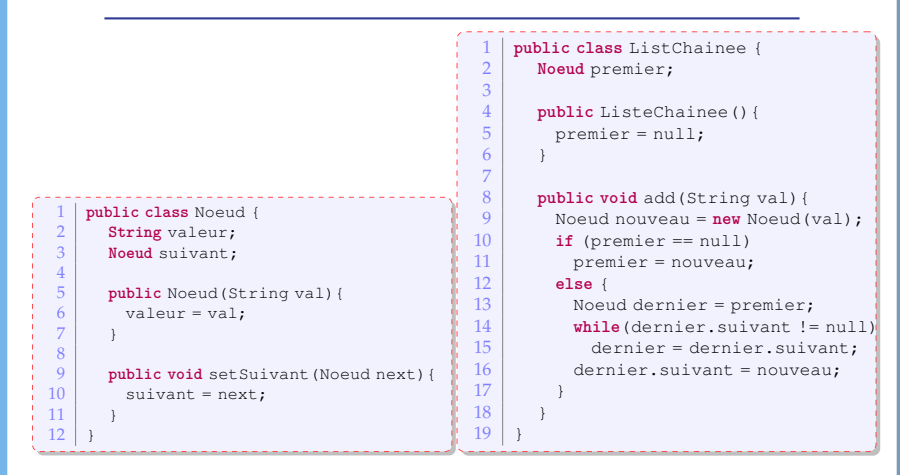

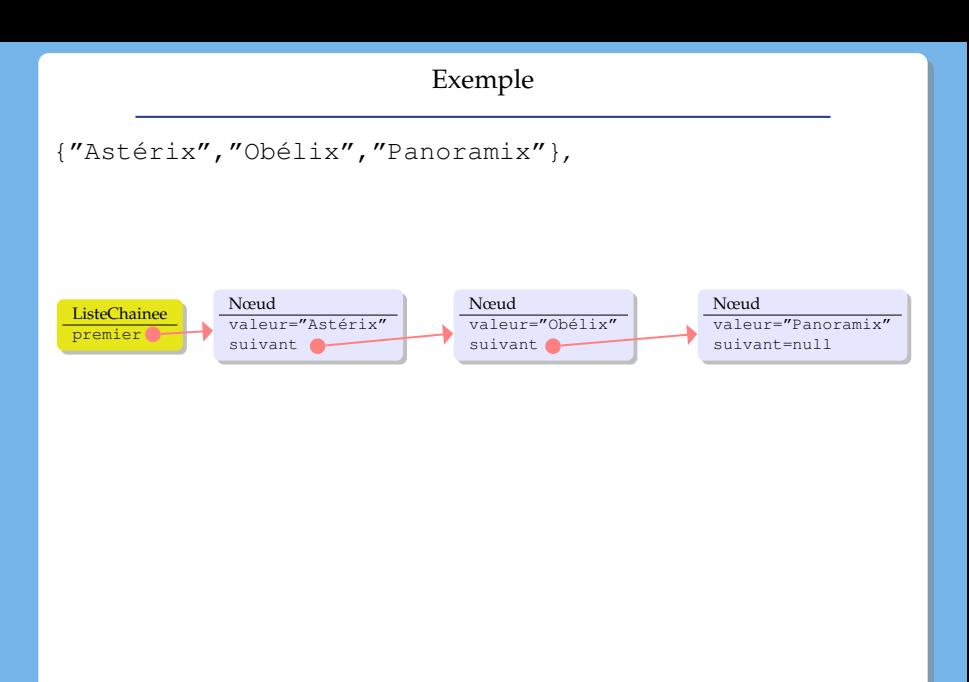

On voudrait maintenant faire une liste de Personnages.

**Idée 1** : changer la classe Noeud et la classe ListeChainee pour faire deux classes spécialisées NoeudPersonnage et LCPersonnage.

On voudrait maintenant faire une liste de Personnages.

**Idée 1** : changer la classe Noeud et la classe ListeChainee pour faire deux classes spécialisées NoeudPersonnage et LCPersonnage. **duplication de code !**

- **Idée 1** : changer la classe Noeud et la classe ListeChainee pour faire deux classes spécialisées NoeudPersonnage et LCPersonnage. **duplication de code !**
- **idée 2** : mettre Object à la place de String et faire une liste chainée d'Object.

- **Idée 1** : changer la classe Noeud et la classe ListeChainee pour faire deux classes spécialisées NoeudPersonnage et LCPersonnage. **duplication de code !**
- **idée 2** : mettre Object à la place de String et faire une liste chainée d'Object.
- $\Rightarrow$  possible mais nécessitera des transtypages explicites

- **Idée 1** : changer la classe Noeud et la classe ListeChainee pour faire deux classes spécialisées NoeudPersonnage et LCPersonnage. **duplication de code !**
- **idée 2** : mettre Object à la place de String et faire une liste chainée d'Object.
- $\Rightarrow$  possible mais nécessitera des transtypages explicites
	- et si on pouvait ajouter un paramètre à la classe Noeud... c'est ce que Java propose

- **Idée 1** : changer la classe Noeud et la classe ListeChainee pour faire deux classes spécialisées NoeudPersonnage et LCPersonnage. **duplication de code !**
- **idée 2** : mettre Object à la place de String et faire une liste chainée d'Object.
- $\Rightarrow$  possible mais nécessitera des transtypages explicites
	- et si on pouvait ajouter un paramètre à la classe Noeud... c'est ce que Java propose

```
1 public class Noeud<E> {
       2 E valeur;
       3 Noeud<E> suivant;
 4
5 public Noeud (E val) {
6 valeur = val;
 7 }
8
9 public void setSuivant (Noeud<E> next) {<br>10 public void sets:
         suivant = next;
11 }
12
```

```
1 public class ListChainee<E> {<br>2 b Noeud<E> premier;
             Noeud<E> premier;
  3
  4 public ListeChainee(){<br>premier = null:
  \begin{array}{c|c}\n5 & \text{premier} = \text{null}; \\
6 & \text{null} \end{array}6 }
  7
 \begin{array}{c|c} 8 & \textbf{public void add (E val) } \\ 9 & \textbf{Noould} & \textbf{NonWeau = n.} \end{array}9 \left\{\n \begin{array}{ll}\n 9 \quad \text{Noeud} < E > \text{nouveau} = \text{new Noeud} < E > \text{(val)} \\
 \text{if (premier == null)} < \text{if (premier == null)} < \text{if (premier == null)}\n \end{array}\n \right.\n10 if (premier == null)<br>11 b premier = nouveau;
11 premier = nouveau;<br>12 else {
12 else {
13 Noeud<E> dernier = premier;<br>14 while (dernier suivant != nu
14 while(dernier.suivant != null)<br>15 dernier = dernier.suivant;
15 dernier = dernier.suivant;<br>16 dernier.suivant = nouveau;
                     dernier.suivant = nouveau:
17 }
18 }
\frac{19}{20}20 public E get (int index) {<br>21 int i=0:
\begin{array}{c|c} 21 & \text{int } i=0; \ 22 & \text{Noeud} \leq 2 \end{array}22 Noeud<E> courant=premier;<br>23 while (courant suivant != n
23 while (courant. suivant != nll & \times i<index) {<br>24 i ++:
\begin{array}{c|c}\n 24 & \text{i++;} \\
 25 & \text{cour} \\
 \end{array}counter = <math>counter</math>, <math>surant</math>;\frac{26}{27}\begin{array}{c|c}\n 27 & \text{if (index == i) // on a trouvé 1'élément numéro i} \\
 \hline\n 28 & \text{return count:}\n\end{array}28 return courant;<br>28 else
28 else
                     return null;30 }
31 }
32 }
```
# Utilisation

```
Gaulois asterix =
                            2 new IrreductibleGaulois("Astérix");
\begin{array}{c|c} 3 & \text{IrreductibleGaulois obelix} = \end{array}4 new IrreductibleGaulois("Obélix");<br>5 Gaulois Informatix = new Gaulois("Informatix");
5 Gaulois Informatix = new Gaulois("Informatix");
    6 ListeChainee<Gaulois> liste = new ListeChainee<Gaulois>();
\begin{array}{c|c} 7 & \text{liste.add(asterix)}; \\ 8 & \text{liste add(obelix)}; \end{array}liste.add(obelix):
9 liste.add(informatix):
```
- Attention, le paramètre de type ne peut pas être un type primitif (ex **int**, **char**, **double**, etc...) ex : Noeud<**int**> n'est pas permis.
- Lors de l'appel au constructeur, on n'est pas obligé de répéter les paramètres (mais il ne faut pas oublier les chevrons) ex :ListeChainee<Gaulois> liste = **new** ListeChainee<>(); Java va inférer les paramètres

# Autoboxing

Maintenant que Java peut connaître le type des objets contenus dans une structure, Java offre des possibilités pour simplifier le code : par exemple la transformation automatique dans des types primitifs

```
1 ListeChainee<Integer> maListe = new ListeChainee<Integer>();<br>2 //old style
      //old style
\frac{3}{4} maListe.add(new Integer(7));<br>4 Integer sept = maListe.get(1)
      Integer sept = maListe.get(1);
 \begin{array}{c|c} 5 & \text{System.out.println (sept.intValue())}; \\ 6 & \text{//new style} \end{array}//new style
 7 \mid \text{maliste.add}(6);int six = maListe.get(2);
```
Quelques aspects plus techniques

# Types paramétrés

# On peut avoir deux paramètres (ou plus)

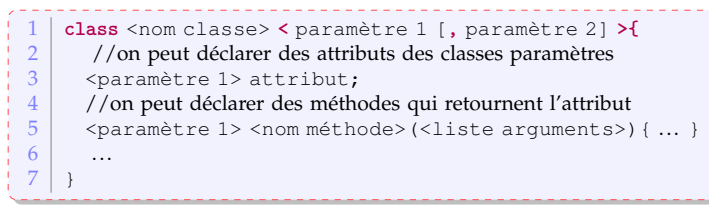

Par exemple, il existe une classe  $Map\langle K, V \rangle$  qui associe à une clé de type K une valeur de type V.

#### Paramètres & Héritage

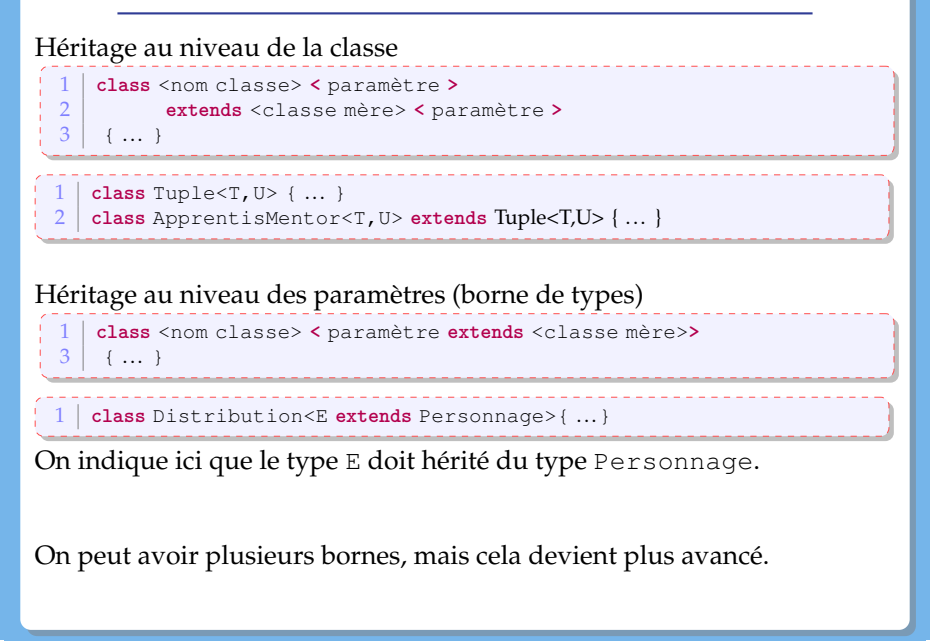

But : écrire une méthode swap qui permute deux éléments d'un tableau.

- Peu importe le type du tableau, la méthode pour permuter deux éléments est la même.
- écrire une méthode **static** qui prend un tableau en paramètre

➫ écrire une méthode **static** générique

Quand on déclare une méthode générique, le paramètre de type est déclaré avant le type de retour et après la portée (public, private) et l'indication d'une méthode de classe (static).

```
1 public class ArrayUtil {
   2 public static <T> void swap(T[] array, int i, int j) { ... }
```
Notez qu'il n'est pas utile de préciser un paramètre pour la classe ArrayUtil. Lorsqu'on va utiliser swap, on ne va pas instantier un objet, on va juste appeler la méthode **static**, il est donc important que ce soit cette méthode qui utilise un paramètre.

#### Appel d'un méthodes **static** générique

Quand on appelle une méthode générique, on n'a pas besoin spécifier le paramètre de type, il est inféré par Java. ex : ArrayUtil.swap(villageois, 2, 6);

Si on y tient, on peut quand même donner le type (cela permettra un meilleur message d'erreur si quelque chose se passe mal). ex : ArrayUtil.<Gaulois>swap(villageois, 2, 6);

## les types génériques sont invariants

# **Une subtilité qu'il est important de comprendre**

- <span id="page-17-0"></span>1 ListeChainee<Gaulois> lg = **new** ListeChainee<Gaulois>();
- ListeChainee<Personnage>  $lp = lq$ ;

Ligne 2, on a envie de dire qu'une liste de Gaulois est une liste de Personnages. Cependant...

```
3 lp.add(new Personnage("Jules César"));
```

```
4 Gaulois q = 1q. get (1);
```
Quand on obtient un élément via la liste  $1q$ , on ne récupère pas forcément un Gaulois !

```
Le compilateur Java ne permettra pas la ligne 2.
```
 $\Rightarrow$  si F est une classe de la descendance de la classe M si G est une classe générique, G<F> n'est pas dans la descendance de G<M> Autrement dit, il n'y a pas de relation entre  $G \le F$  et  $G \le M$  <span id="page-18-0"></span>**But** : On veut utiliser la méthode suivante : static void presente(List<Personnage> 1) affiche les informations sur chaque Personnage de la liste l.

Supposons qu'on ait la liste suivante : List<Gaulois> villageois, on voudrait donc utiliser notre méthode presente et donc faire l'appel

Personnage.presente(villageois) ;

```
Hélas !
Personnage.java:72: error: incompatible
types: List<Gaulois> cannot be
converted to List<Personnage>
Personnage.presente(villageois);
```
On le **répète** : il n'y a pas de relation entre List<Personnage> et List<Gaulois> $11$ 

pous faut pr[ése](#page-17-0)[nte](#page-19-0)[r](#page-17-0) [q](#page-18-0)[u](#page-0-1)e

#### **Jockers**

<span id="page-19-0"></span>Java offre la possibilité d'utiliser des « jockers » qui va servir à exprimer un type inconnu.

```
1 ListeChainee<?> list = new ListeChainee<Gaulois>();
```
On ne pourra pas utiliser la méthode add car on devrait passer un élément de type ?

? sera bien un type lors de l'exécution, si on ajoute quelque chose dans la liste, il faut que ce soit du bon type.

➫ puisqu'on ne connaît pas le type, on ne permet pas d'ajout !

on peut appeler une méthode comme get ➫ on pourra effectuer un transtypage avec Object (ou mieux si on sait ce que l'on fait)

Pour être utile, on va utiliser le jocker avec une borne (inférieure ou supérieure)

ListChainee<? **extends** Gaulois> pour dire que le type inconnu doit être dans la descendance de la classe Gaulois.

On retrouve notre problème

1 **public void** presente(ListeChainee<Personnage> liste){

✘on ne peut pas utiliser une liste ListeChainee<Gaulois>

 $\rightarrow$  Pour le résoudre, on utilise donc un jocker avec une borne supérieure : la méthode accepte toute liste qui contient des listes d'objets qui sont dans la descendance de Personnage.

Comme cela, on sera sûr de pouvoir appeler des méthodes de la classe Personnage.

1 **public void** presentezVous(ListeChainee< **? extends** Personnage> liste){

## Jockers & borne inférieure

le jocker est borné par une borne inférieure, le type inconnu doit être un parent du paramètre T.

```
public class Collections {
  public static <T> void copy
         3 (List< ? super T> dest, List<? extends T> src ){ ... }
```
Dans l'exemple, la borne est un type paramétré (c'est méchant !)

L'exemple est une méthode présente dans Java dans la classe Collections.

On veut copier une liste dans une autre.

- on ne veut pas imposer que les deux listes soient du même type ex : copier un liste de Gaulois dans une autre liste de Gaulois
- $\Rightarrow$  on veut avoir le droit de copier un liste de Gaulois dans une liste de Personnage.

Evidemment, on n'aurait pas le droit de copier un liste de Gaulois dans une liste d'IrreductibleGaulois !

- on ne peut pas utiliser de types primitifs comme paramètres
- on ne peut pas construire un tableau avec des types paramétrés ex : Noeud<Gaulois>[] tableauDeNoeuds = **new** Noeud<Gaulois>[10] ; n'est **pas** permis.
- le paramètre d'une classe ne peut pas être utilisé dans un contexte static.

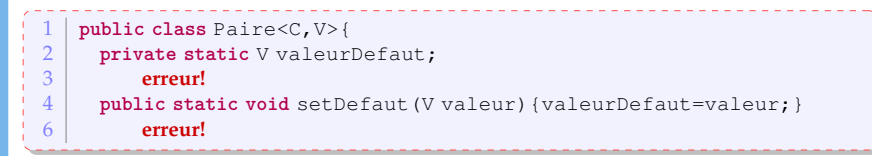

et d'autres subtilités dont on ne parlera pas ici

# **Collections**

# Collections

Les listes, les ensembles, les piles, les files d'attente sont des objets qui regroupent plusieurs éléments en une seule entité.

- en commun :
	- mêmes questions : est-ce qu'elles contiennent des éléments ? combien ?
	- mêmes opérations : on peut ajouter ou enlever un élément à la structure, on peut vider la structure. On peut aussi parcourir les éléments contenus dans la structure.
- implémentations différentes
- Q : Comment peut-on manipuler toutes ces structures ?
- $R : \Rightarrow$  utiliser une hierarchie d'interfaces

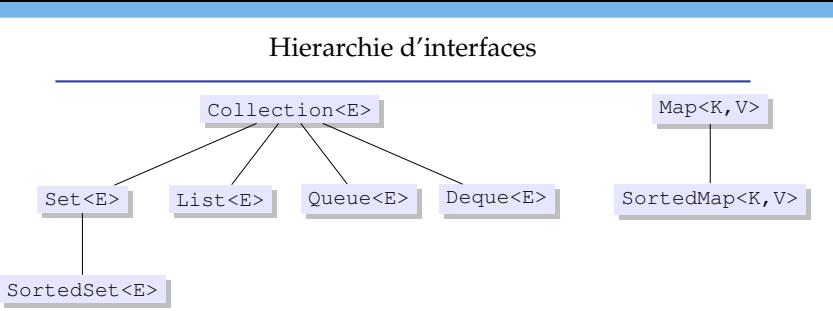

- Collection: méthodes de base pour parcourir, ajouter, enlever des éléments.
- Set : cette interface représente un ensemble, et donc, ce type de collection n'admet aucun doublon.
- List : cette interface représente une séquence d'éléments : l'ordre d'ajout ou de retrait des éléments est important (doublons possibles)
- Queue : file d'attente : il y a l'élément en tête et il y a les éléments qui suivent. L'ordre d'ajout ou de retrait des éléments est important (doublons possibles)
- Deque : cette interface ressemble aux files d'attente, mais les éléments importants sont les éléments en tête et en queue.

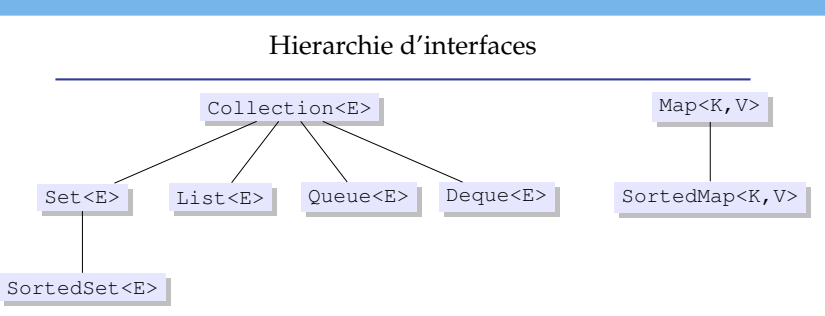

- Map : cette interface représente une relation binaire (surjective) : chaque élément est associé à une clé et chaque clé est unique (mais on peut avoir des doublons pour les éléments).
- SortedSet est la version ordonnée d'un ensemble
- SortedMap est la version ordonnée d'une relation binaire ou les clés sont ordonnées.

Ces interfaces sont génériques, i.e. on peut leur donner un paramètre pour indiquer qu'on a une collection de Gaulois, de Integer, de String, etc...

#### Parcourir une collection

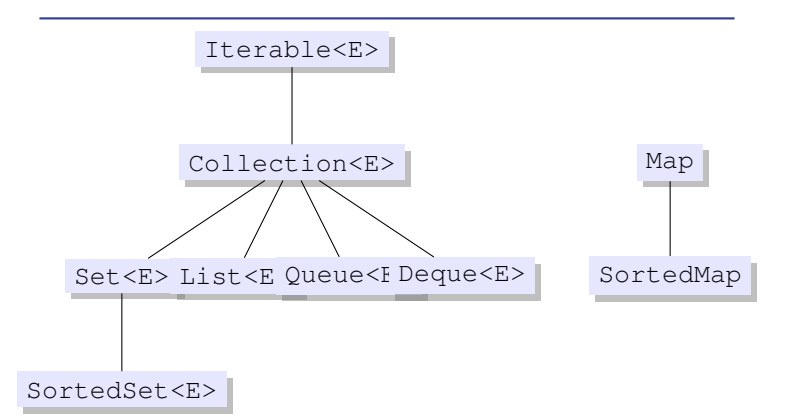

On peut utiliser une boucle "**for each**" sut tout objet implémentant l'interface Iterable.

#### Parcourir une collection : première solution

En utilisant la généricité  $\Rightarrow$  le compilateur va connaître le type des éléments qui sont contenus dans la collection.

- **Situation :** on a une collection maCollection qui contient des objets de type E.
- On va accéder à chaque élément de la collection maCollection en utilisant le mot-clé **for**,
- $\circ$  chaque élément sera stocké dans une variable  $\leq$ nom $>$  de type E (évidemment).

```
Collection<E> maCollection:
2 ...
3 for (E <nom> : maCollection)
      4 // block d'instructions
```
#### Parcourir une collection : première solution

```
1 List<Gaulois> villageois = new ArrayList<Gaulois>();<br>2 villageois.add (new Gaulois ("Asterix")):
2 villageois.add(new Gaulois("Asterix"));
3 villageois.add(new Gaulois("Cétaumatix"));
4 villageois.add(new Gaulois("Agecanonix"));
    5 villageois.add(new Gaulois("Ordralfabétix"));
\frac{6}{7}\frac{7}{8} for (Gaulois g: villageois)<br>\frac{8}{8} system out println(g) :
       System.out.println(q);
```
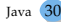

#### Parcourir une collection : deuxième solution

Utilisation d'un objet dédié au parcourt d'éléments dans une collection : un objet qui implémente l'interface Iterator.

**Obtention :** appel à la méthode iterator() (interface Iterable)

```
1 public interface Iterator<E> {
\begin{array}{c|c} 2 & \text{boolean hasNext} \end{array} ();
     E next():
        4 void remove(); //optional
5 }
```
- hasNext() retourne un boolean qui indique s'il reste des éléments à visiter,
- next() donne accès à l'élément suivant,
- remove() permet d'enlever l'élément de la collection.

**utilisation :**

- enlever un élément lors de l'itération
- parcourt de plusieurs collections en parallèle.

#### Parcourir une collection : deuxième solution

```
1 List<Gaulois> villageois = new ArrayList<Gaulois>();
    2 villageois.add(new Gaulois("Asterix"));
3 villageois.add(new Gaulois("Cétaumatix"));
 4 villageois.add(new Gaulois("Agecanonix"));
 5 villageois.add(new Gaulois("Ordralfabétix"));
 6 villageois.add(new Gaulois("Bonemine"));
 7
 8 \mid Iterator<Gaulois> it = villageois.iterator():
\begin{array}{c|c} 9 & \text{while (it.hasNext ())} \\ \hline 10 & \text{Gaulois } \sigma = \text{it. next} \end{array}Gaulois \alpha = it.next():
11 if (g.getName().equals("Asterix"))
12 it.remove();
13 else
14 System.out.println(q);
15 }
16
17
```
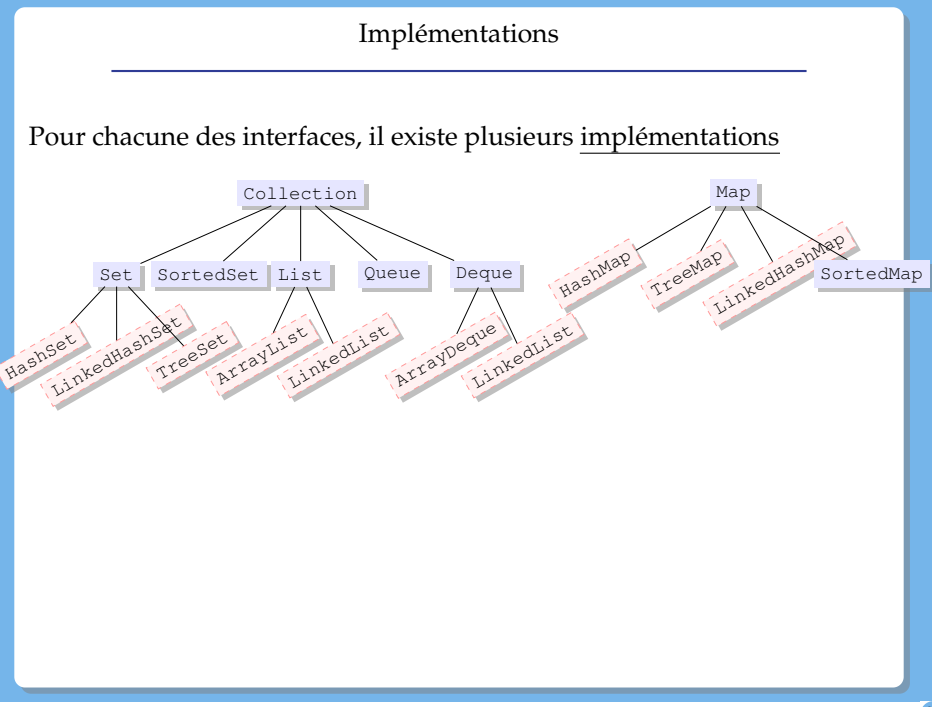

Cours 7: Généricité et Collections– (Stéphane Airiau) [Java](#page-0-0) 33